# **Рекомендуемая литература**

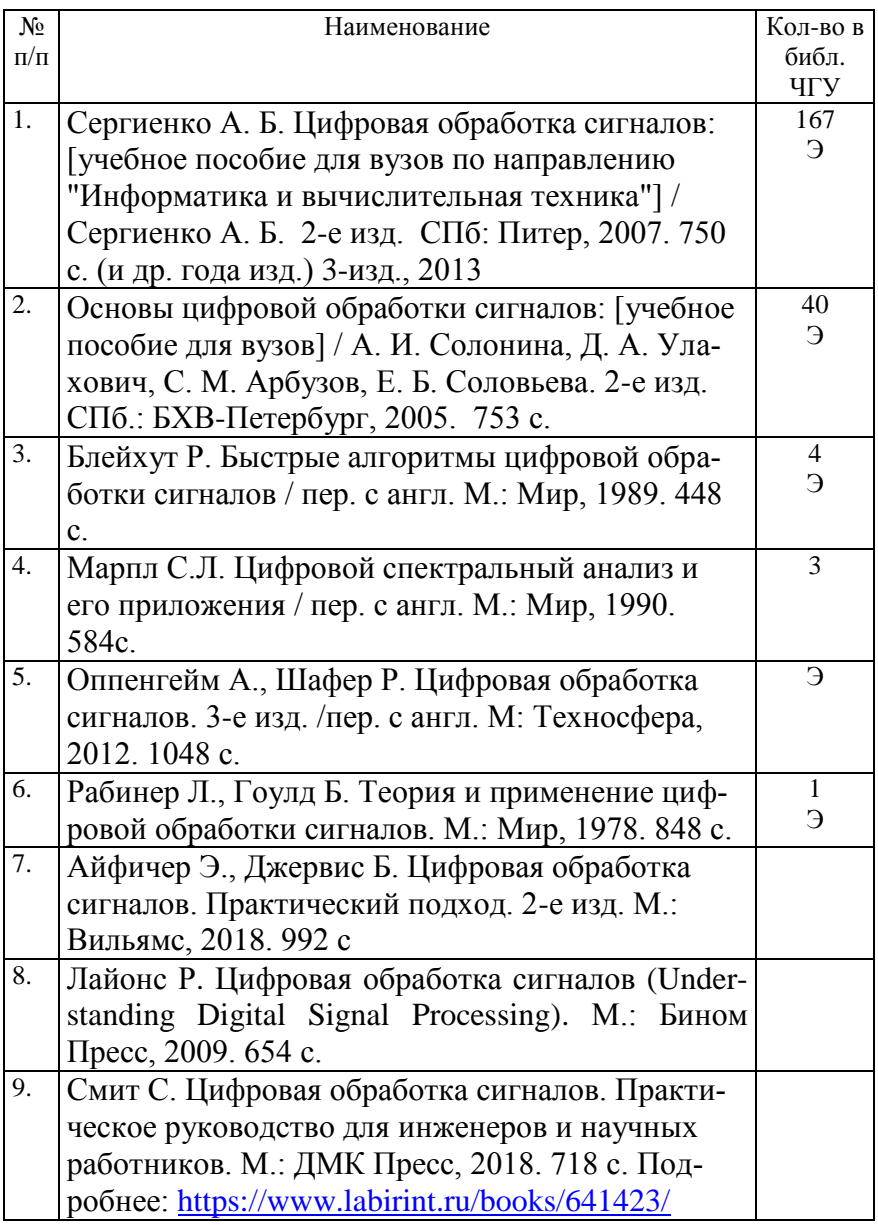

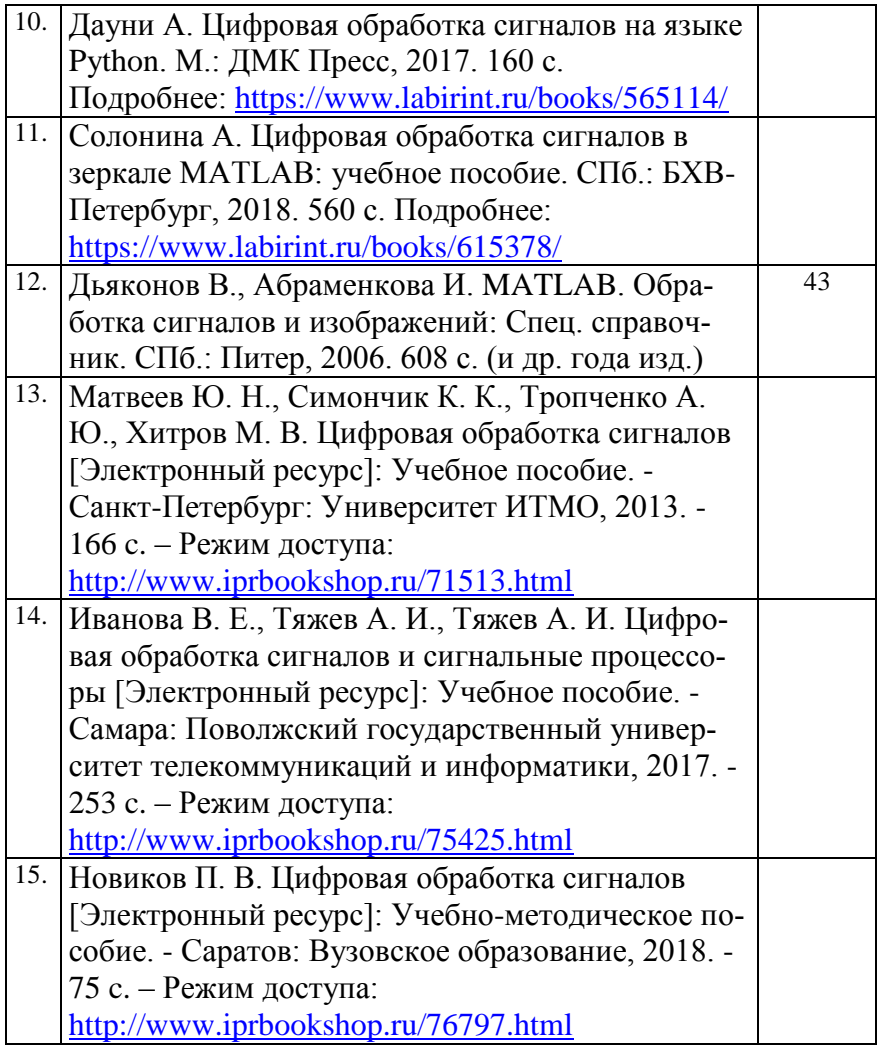

### **Методические пособия и указания**

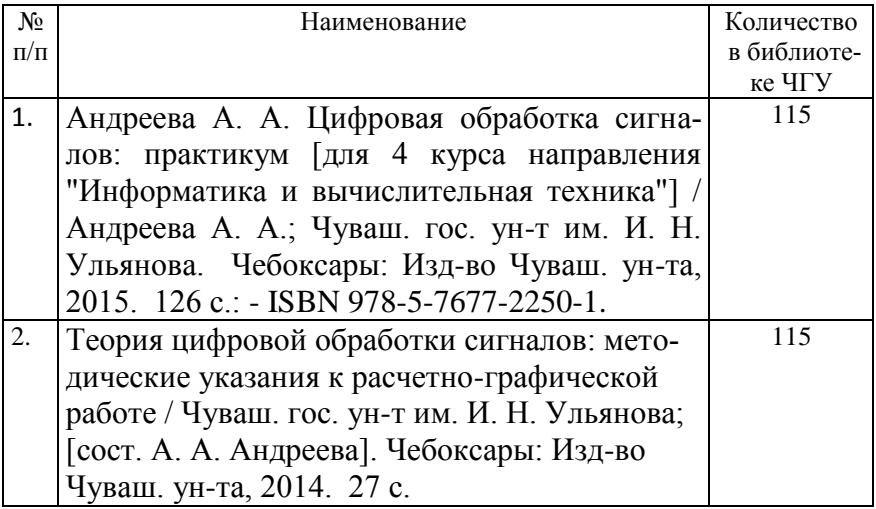

# Программное обеспечение

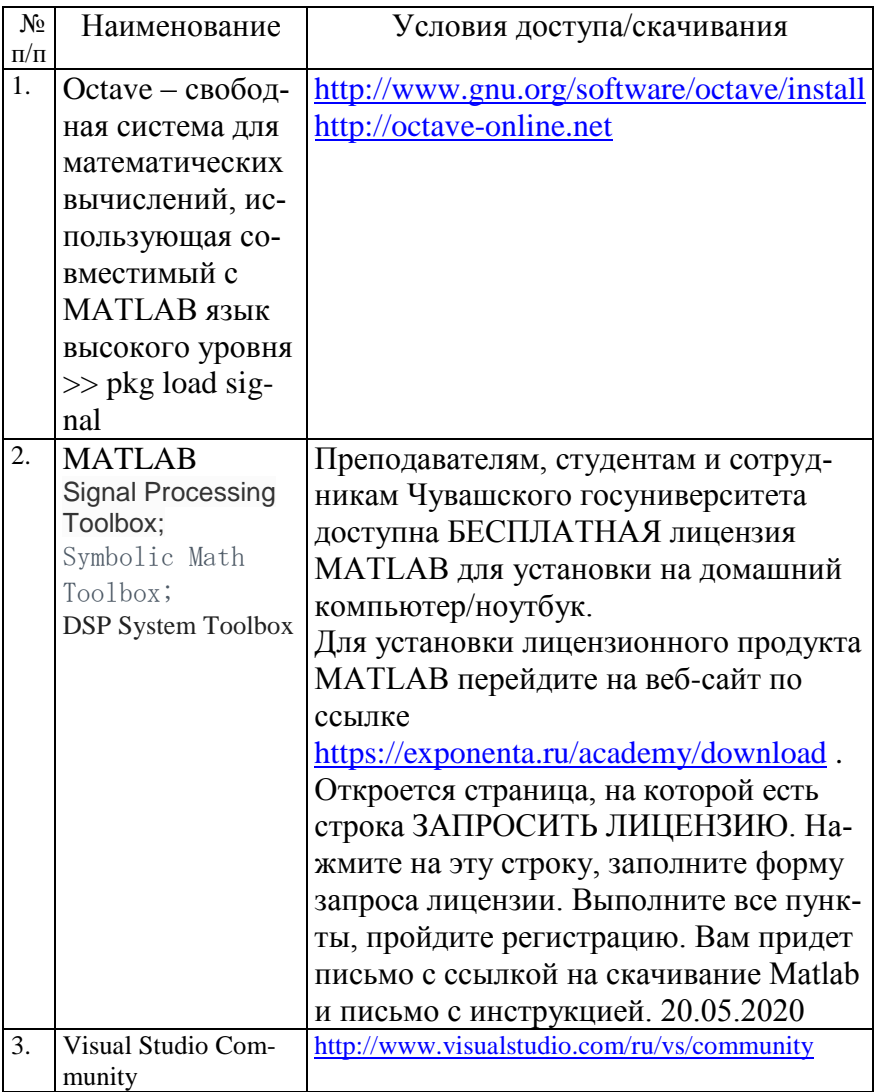

#### **Рекомендуемые интернет-ресурсы и открытые онлайн курсы**

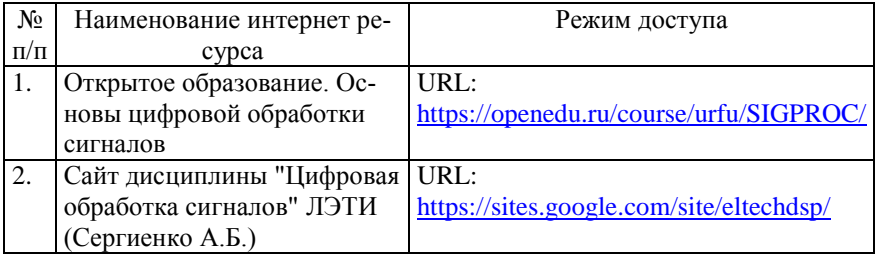

#### **Перечень и график выполнения лабораторных работ**

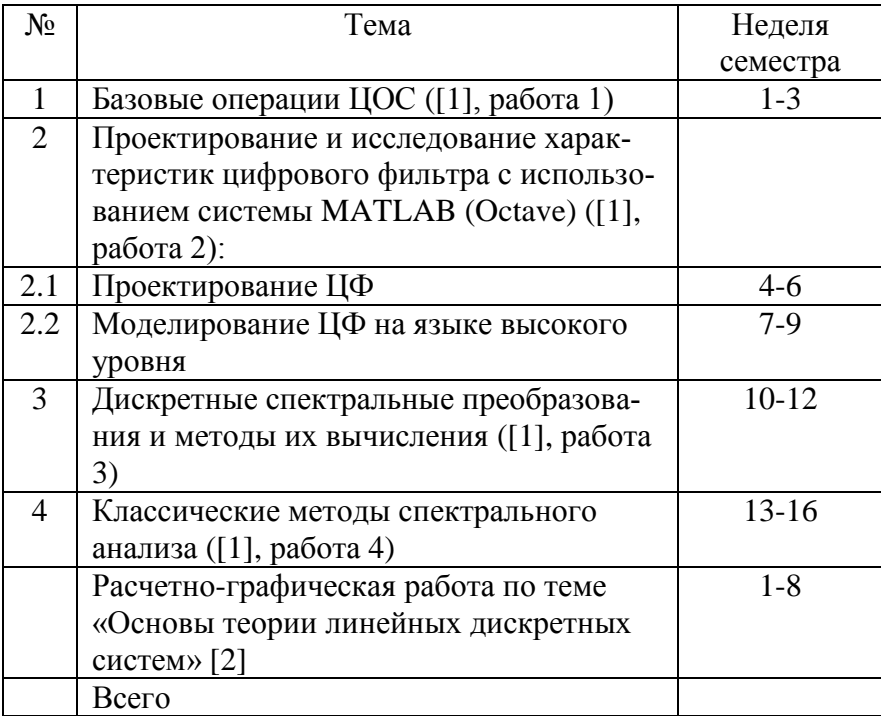

### **Контрольные работы**

1. Z-преобразование

2. Формула свертки. Структурные схемы линейных дискретных систем

- 3. Быстрое преобразование Фурье
- 4. Спектральный анализ